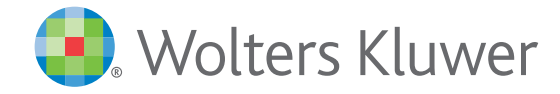

## *monKEY: iconen*

Handleiding

## *Iconen*

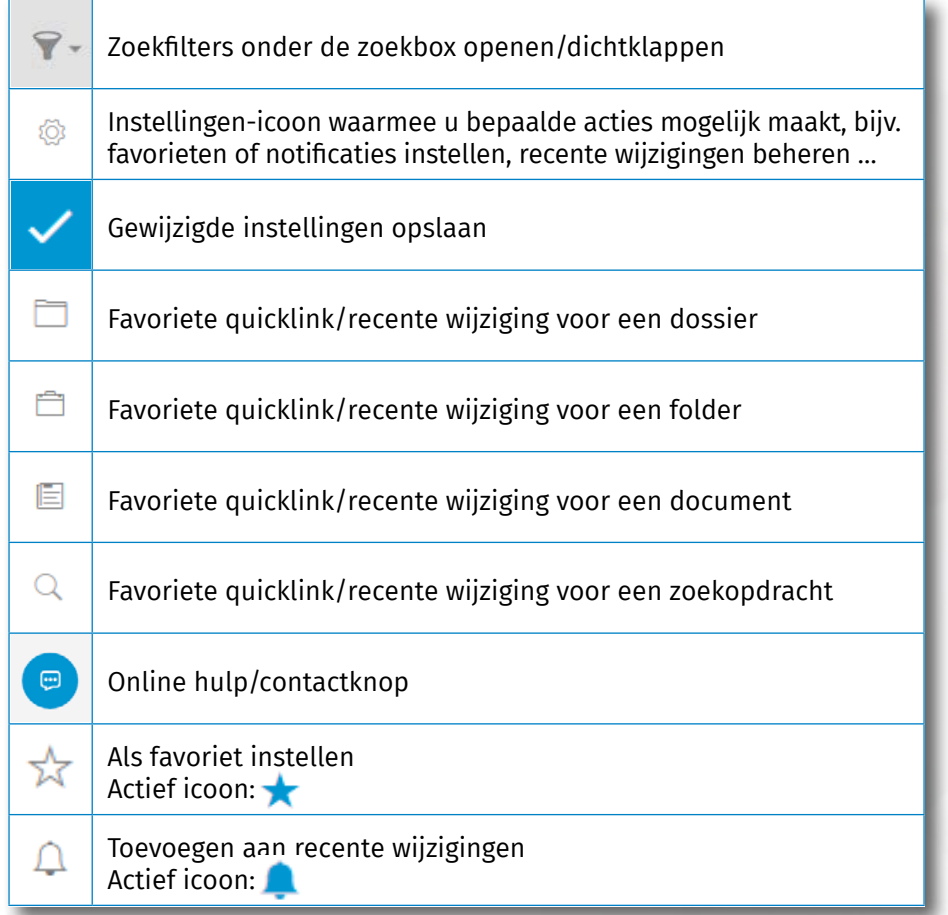

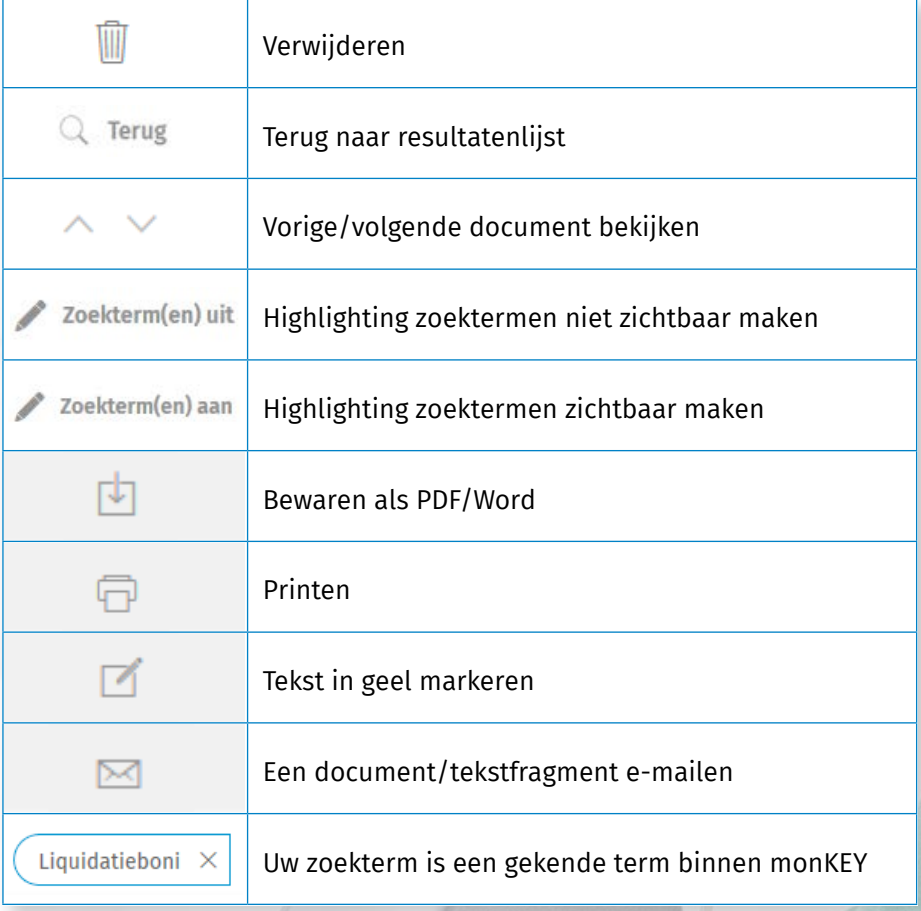

**RE**